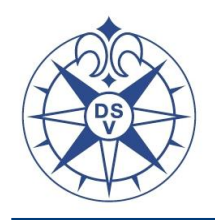

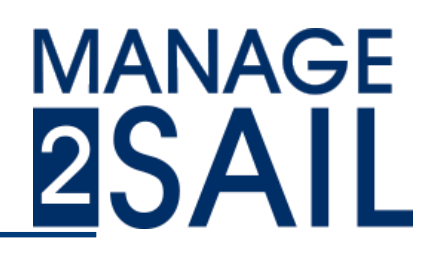

Manag2sail für

## **Segler - Portal**

## Segler - Benutzer Konto

Jeder Segler muss ein Benutzer Konto (Profil) anlegen – danach bekommt er eine Bestätigungs eMail.

Er hinterlegt seine persönlichen Daten, wie Name, Geburtsdatum, Adresse, Kontaktdaten, Mitsegler, (Boot?) – keine Zahlungsinformationen!! Mit diesen Daten kann er dann zukünftig zu Regatten melden und benötigt keine weiteren Eingaben. Kann seine Regattadaten verwalten, ändern und sich bei eine Klassenvereinigung anmelden um in der Rangliste aufgenommen zu werden.

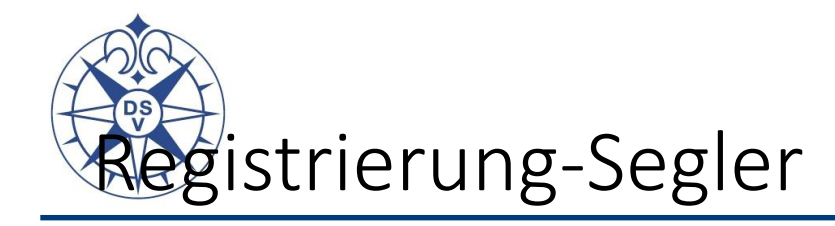

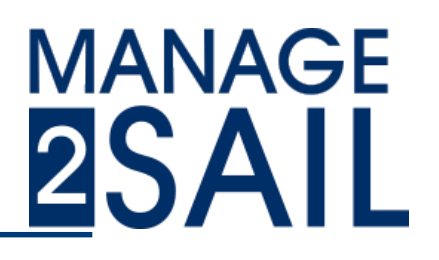

 $\rightarrow$  Support  $\Omega$ 

25.

**CONTRACTOR** 

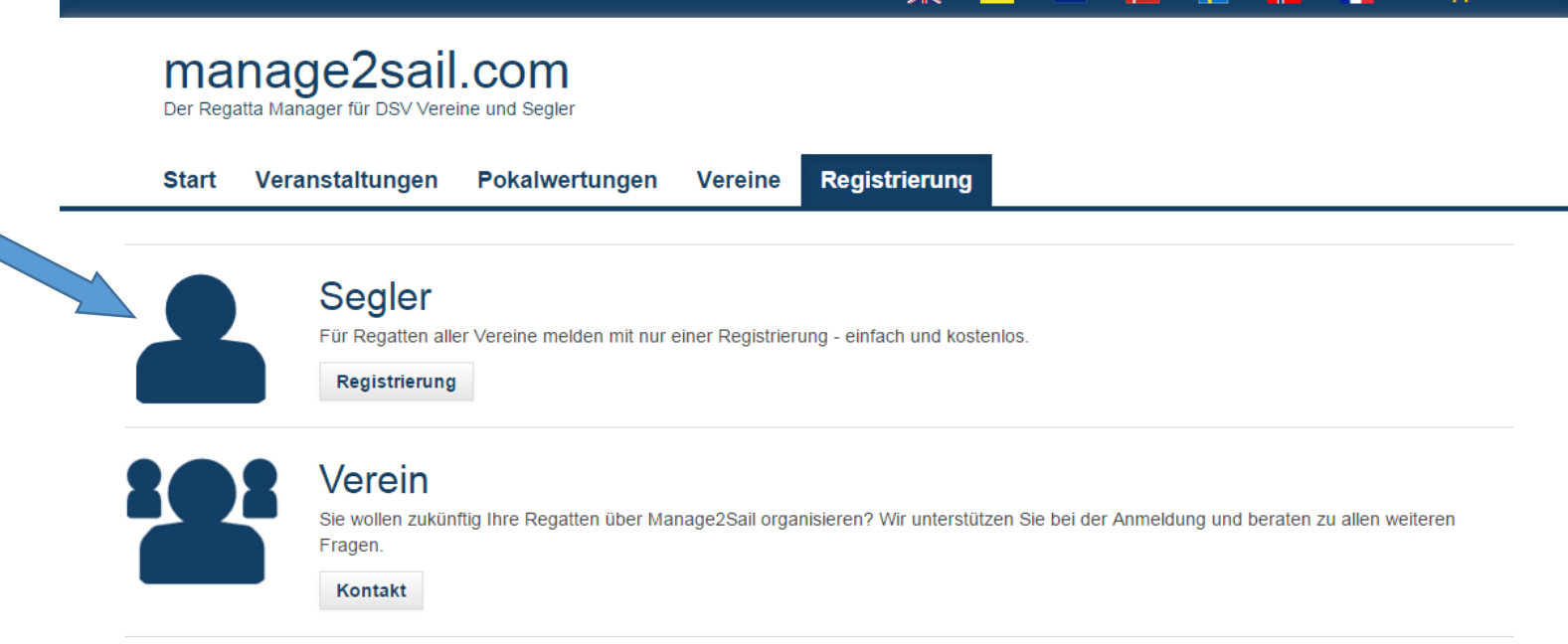

صلح

## Willkommen bei Manage2Sail

Das Know-how und die Visionen von vier traditionsreichen Vereinen, ein international renommierter Dienstleister und die Unterstützung des Deutschen Segler-Verbands, das sind die Säulen, auf denen Manage2Sail steht. Ein werbefreies Portal, gestaltet von Vereinen für Vereine und Segler.

Mit Manage2Sail legen Sie im Handumdrehen Wettfahrten an, haben stets die volle Kontrolle über Meldungen und sind von der Veröffentlichung der Ergebnisse nur einen Klick entfernt. Ein integriertes Scoring-Modul für Einheitsklassen- sowie Offshore-Regatten zur Berechnung und Auswertung von Wettfahrten rundet das Regatta Management ab. Auf einer eigenen Vereins- und Event-Webseite präsentieren Sie sich und Ihre Sponsoren im besten Licht. Vom Online-Bezahlsystem profitieren

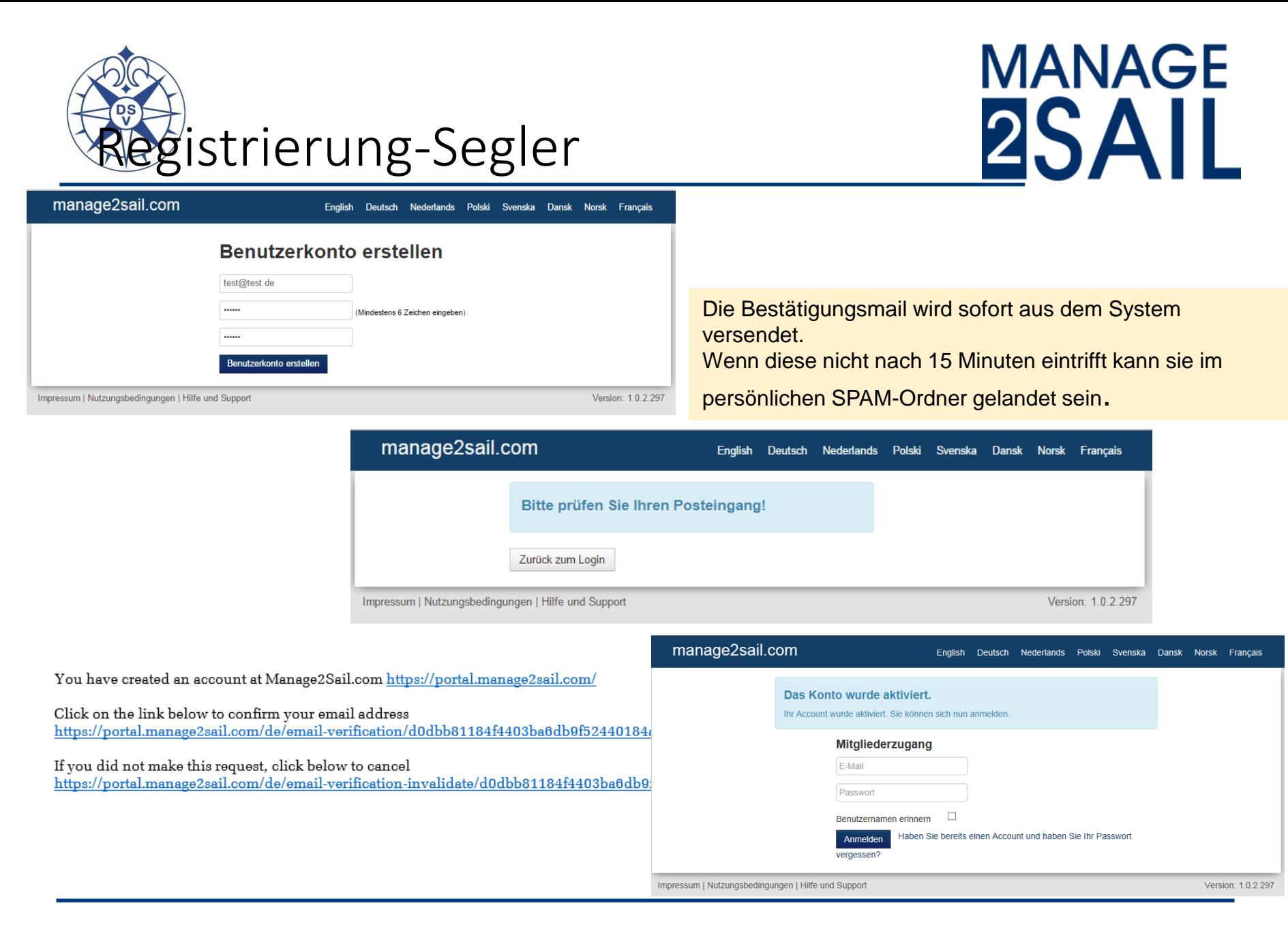

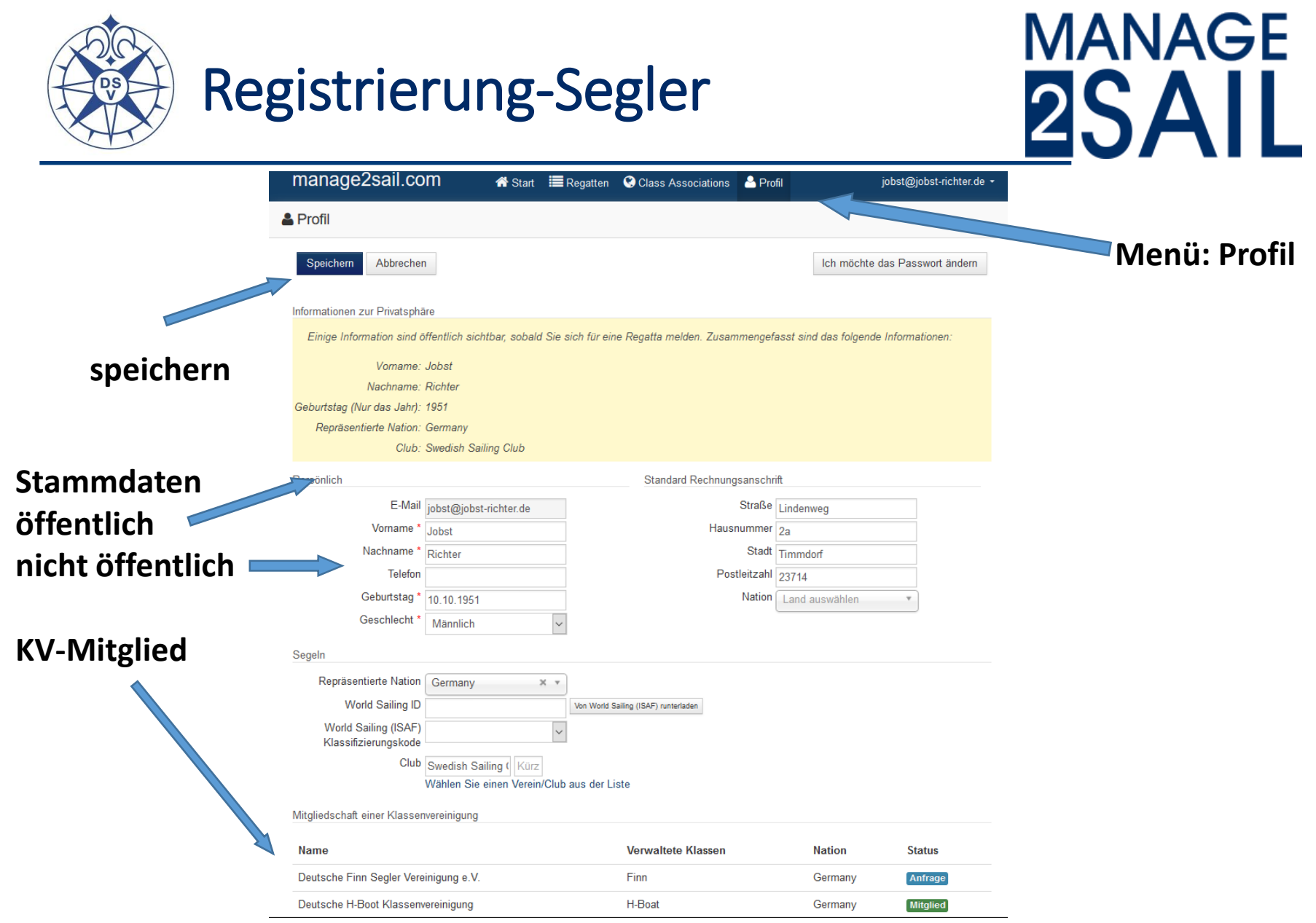